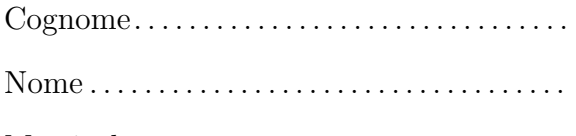

Prova scritta del 11 luglio 2014 TEMPO DISPONIBILE: 2 ore

Matricola . . . . . . . . . . . . . . . . . . . . . . . . . . . . . . .

Negli esercizi proposti si utilizzano le seguenti classi:

• Classe astratta Number: ogni oggetto della classe rappresenta un numero. La classe possiede un costruttore privo di argomenti. Nelle librerie standard alcune classi involucro (ad esempio Integer, Long, Float e Double) sono definite estendendo Number.

Tra i metodi della classe Number vi è:

- public abstract int intValue()
- Classe ElencoNumeri: ogni oggetto della classe rappresenta un elenco di oggetti Number. Tra i metodi forniti dalla classe vi sono:
	- public Integer interoMax()
	- public Integer interoMin()

Restituiscono il riferimento a un oggetto di tipo Integer che rappresenta, rispettivamente, il più grande e il più piccolo valore di tipo Integer presente nell'elenco. Se l'elenco non contiene alcun oggetto di tipo Integer entrambi i metodi restituiscono il riferimento null.

## - public double mediaInteriMinMax() Restituisce un valore *di tipo double* uguale alla media tra il più grande e il più piccolo valore di tipo Integer presenti nell'elenco. Ad esempio, se il valore più grande è 10 e il più piccolo è 3, il metodo restituisce 6.5.

1. Scrivete l'implementazione del metodo mediaInteriMinMax, senza conoscere l'implementazione di ElencoNumeri, ma utilizzando gli altri metodi forniti dalla classe. In questa versione supponete che l'elenco contenga sempre almeno un oggetto di tipo Integer.

- 3. La classe ElencoNumeri è implementata mediante un unico campo
	- private Number[] numeri

Scrivete l'implementazione del metodo interoMin. Ricordate che grazie al meccanismo di unboxing è possibile applicare gli operatori di confronto come  $\langle e \rangle$  a riferimenti di tipo Integer (non Number!) per confrontare i valori degli oggetti associati. In alternativa, il confronto può essere effettuato utilizzando il metodo compareTo (il metodo è fornito da Integer, non da Number!).

Negli esercizi seguenti supponete di disporre anche di una classe concreta di nome Alfa, sottoclasse di Number, che possiede un unico costruttore. Il costruttore riceve un argomento di tipo String. Tra i metodi di Alfa vi è public int intValue() che restituisce la lunghezza della stringa specificata al momento della creazione dell'oggetto. Ad esempio, il metodo intValue() di un oggetto costruito invocando new Alfa("pippo") restituisce 5.

```
4. Considerate le seguenti classi:
public class Beta extends Alfa {
 private int y;
 private static int w = 3, z = 4;
 public Beta(String s, int t) {
    super(s);
    y = z;
    z = t:
    w = w + t;}
 public int intValue() {
    return super.intValue() + y;
  }
 public static int getStatico() {
    return w + z;
  }
}
```

```
class Prova {
 public static void main(String[] args) {
   System.out.println(Beta.getStatico()); //1
   Alfa a = new Alfa("cane");
   System.out.println(a.intValue()); //2
   a = new Beta("formula", 8);System.out.println(a.intValue()); //3
   System.out.println(Beta.getStatico()); //4
 }
}
```
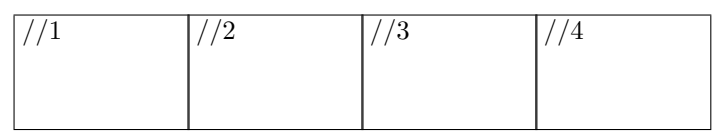

a. Nel riquadro che precede ciascuna affermazione, scrivete V se l'affermazione è vera, F se è falsa:

Delta deve fornire l'implementazione del metodo intValue

Gamma è il nome di un tipo riferimento

Object è un supertipo di Beta

Ogni istanza della classe Delta contiene il campo w

Gamma deve fornire l'implementazione del metodo intValue

Se il codice sorgente della classe Delta non contiene un costruttore allora il compilatore segnala un errore

Delta deve fornire l'implementazione dei metodi di In

Ogni istanza di Beta contiene esattamente 3 campi (oltre a quelli ereditati dalla superclasse)

Gamma deve fornire l'implementazione dei metodi di In

Ogni oggetto della classe Beta contiene esattamente un campo (oltre quelli ereditati dalla superclasse)

b. Considerate le seguenti dichiarazioni di variabile: Number n, Alfa a, Beta b, Gamma g, Delta d, In i Nel riquadro accanto a ciascun assegnamento scrivete SI se l'assegnamento è compilato correttamente, NO se non è compilato correttamente

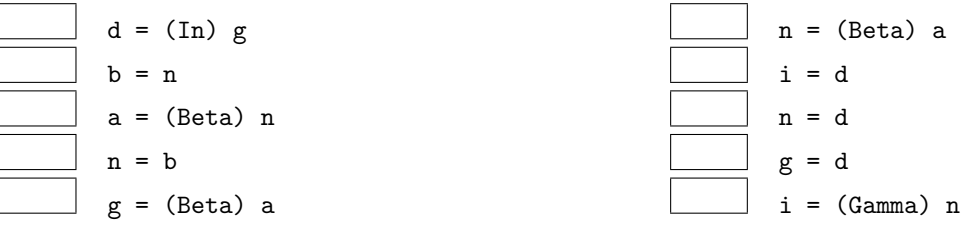

c. Nel riquadro che precede ciascuna affermazione, scrivete V se l'affermazione è vera, F se è falsa:

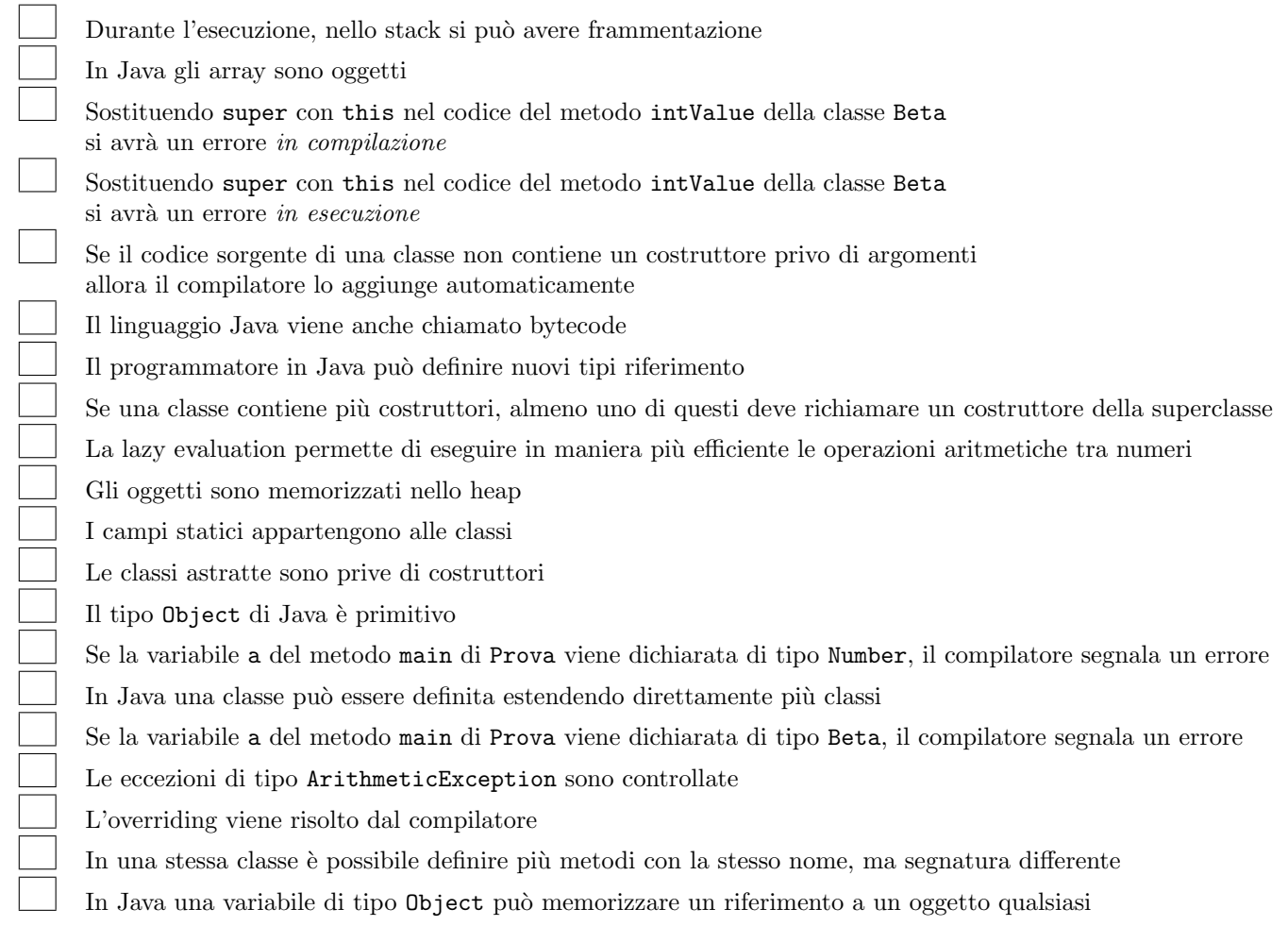

```
int x = 2;
try {
  do
    x = \text{nomi}[x - 1].\text{length}() / x;while (true);
} catch (ArithmeticException e) {
  x = x + 15;
} catch (ArrayIndexOutOfBoundsException e) {
  x = x + 29;
} catch (NullPointerException e) {
  x = x + 17;
}
```
Ricordate che:

- ArithmeticException viene sollevata in caso di anomalie nel calcolo di operazioni aritmetiche,
- ArrayIndexOutOfBoundsException viene sollevata quando si tenti di accedere a una posizione inesistente in un array,
- NullPointerException viene sollevata quando si tenti di accedere a un oggetto tramite un riferimento null,
- "" indica la stringa vuota.

- se l'esecuzione termina scrivete nel riquadro corrispondente il valore della variabile x dopo l'esecuzione,
- se l'esecuzione non termina scrivete nel riquadro il simbolo  $\infty$  o la parola "infinito".
- (a) L'array riferito da nomi contiene (nell'ordine indicato) riferimenti a oggetti che rappresentano le stringhe "", "cane", "ape", "formica".
- (b) L'array riferito da nomi contiene (nell'ordine indicato) riferimenti a oggetti che rappresentano le stringhe "", "formica", "cane".

```
(c) nomi contiene null.
```
- (d) L'array riferito da nomi contiene (nell'ordine indicato) riferimenti a oggetti che rappresentano le stringhe "formica", "ape", "".
- 7. Considerate il seguente metodo ricorsivo. Scrivete il risultato restituito dalle chiamate indicate nei due riquadri:

```
\ldots int f(int x) {
   if (x \, \frac{\pi}{2}) = 1 \, | \, | \, f(x \, / \, 2) \, < \, 3)return x;
   else
      return x - 1;
}
```
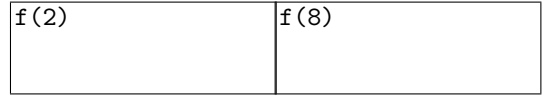

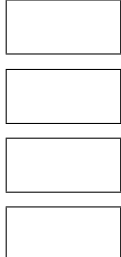

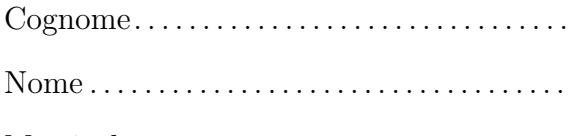

Prova scritta del 11 luglio 2014 TEMPO DISPONIBILE: 2 ore

Matricola . . . . . . . . . . . . . . . . . . . . . . . . . . . . . . .

Negli esercizi proposti si utilizzano le seguenti classi:

• Classe astratta Number: ogni oggetto della classe rappresenta un numero. La classe possiede un costruttore privo di argomenti. Nelle librerie standard alcune classi involucro (ad esempio Integer, Long, Float e Double) sono definite estendendo Number.

Tra i metodi della classe Number vi è:

- public abstract int intValue()
- Classe ElencoNumeri: ogni oggetto della classe rappresenta un elenco di oggetti Number. Tra i metodi forniti dalla classe vi sono:
	- public Integer interoMax()
	- public Integer interoMin()

Restituiscono il riferimento a un oggetto di tipo Integer che rappresenta, rispettivamente, il più grande e il più piccolo valore di tipo Integer presente nell'elenco. Se l'elenco non contiene alcun oggetto di tipo Integer entrambi i metodi restituiscono il riferimento null.

## - public double mediaInteriMinMax() Restituisce un valore *di tipo double* uguale alla media tra il più grande e il più piccolo valore di tipo Integer presenti nell'elenco. Ad esempio, se il valore più grande è 10 e il più piccolo è 3, il metodo restituisce 6.5.

1. Scrivete l'implementazione del metodo mediaInteriMinMax, senza conoscere l'implementazione di ElencoNumeri, ma utilizzando gli altri metodi forniti dalla classe. In questa versione supponete che l'elenco contenga sempre almeno un oggetto di tipo Integer.

- 3. La classe ElencoNumeri è implementata mediante un unico campo
	- private Number[] numeri

Scrivete l'implementazione del metodo interoMin. Ricordate che grazie al meccanismo di unboxing è possibile applicare gli operatori di confronto come  $\langle e \rangle$  a riferimenti di tipo Integer (non Number!) per confrontare i valori degli oggetti associati. In alternativa, il confronto può essere effettuato utilizzando il metodo compareTo (il metodo è fornito da Integer, non da Number!).

Negli esercizi seguenti supponete di disporre anche di una classe concreta di nome Alfa, sottoclasse di Number, che possiede un unico costruttore. Il costruttore riceve un argomento di tipo String. Tra i metodi di Alfa vi è public int intValue() che restituisce la lunghezza della stringa specificata al momento della creazione dell'oggetto. Ad esempio, il metodo intValue() di un oggetto costruito invocando new Alfa("pippo") restituisce 5.

```
4. Considerate le seguenti classi:
public class Beta extends Alfa {
 private int y;
 private static int w = 3, z = 2;
 public Beta(String s, int t) {
   super(s);
    y = z;
    z = t;
    w = w + t;}
 public int intValue() {
    return super.intValue() + y;
  }
 public static int getStatico() {
    return w + z;
  }
}
```

```
class Prova {
 public static void main(String[] args) {
    System.out.println(Beta.getStatico()); //1
    Alfa a = new Alfa("formica");
    System.out.println(a.intValue()); //2
    a = new Beta("cane", 6);System.out.println(a.intValue()); //3
    System.out.println(Beta.getStatico()); //4
  }
}
```
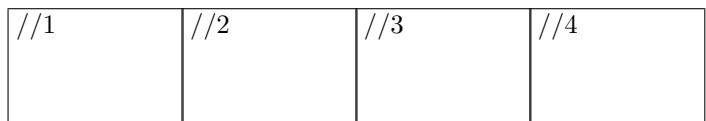

a. Nel riquadro che precede ciascuna affermazione, scrivete V se l'affermazione è vera, F se è falsa:

Gamma deve fornire l'implementazione dei metodi di In Gamma è il nome di un tipo riferimento

Delta deve fornire l'implementazione del metodo intValue

Gamma deve fornire l'implementazione del metodo intValue

Object è un supertipo di Beta

Ogni istanza della classe Delta contiene il campo w

Se il codice sorgente della classe Delta non contiene un costruttore allora il compilatore segnala un errore

Ogni oggetto della classe Beta contiene esattamente un campo (oltre quelli ereditati dalla superclasse)

Delta deve fornire l'implementazione dei metodi di In

Ogni istanza di Beta contiene esattamente 3 campi (oltre a quelli ereditati dalla superclasse)

b. Considerate le seguenti dichiarazioni di variabile: Number n, Alfa a, Beta b, Gamma g, Delta d, In i Nel riquadro accanto a ciascun assegnamento scrivete SI se l'assegnamento è compilato correttamente, NO se non è compilato correttamente

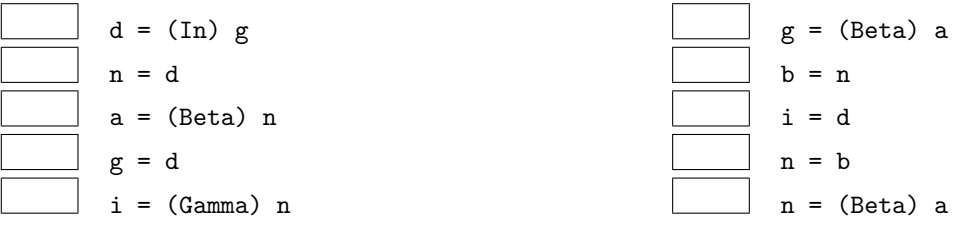

c. Nel riquadro che precede ciascuna affermazione, scrivete V se l'affermazione è vera, F se è falsa:

In Java una classe può essere definita estendendo direttamente più classi L'overriding viene risolto dal compilatore In Java gli array sono oggetti Il programmatore in Java pu`o definire nuovi tipi riferimento Se la variabile a del metodo main di Prova viene dichiarata di tipo Number, il compilatore segnala un errore Sostituendo super con this nel codice del metodo intValue della classe Beta si avrà un errore in esecuzione Se il codice sorgente di una classe non contiene un costruttore privo di argomenti allora il compilatore lo aggiunge automaticamente Il linguaggio Java viene anche chiamato bytecode Gli oggetti sono memorizzati nello heap Sostituendo super con this nel codice del metodo intValue della classe Beta si avrà un errore in compilazione I campi statici appartengono alle classi Se una classe contiene più costruttori, almeno uno di questi deve richiamare un costruttore della superclasse In una stessa classe è possibile definire più metodi con la stesso nome, ma segnatura differente In Java una variabile di tipo Object può memorizzare un riferimento a un oggetto qualsiasi Durante l'esecuzione, nello stack si può avere frammentazione La lazy evaluation permette di eseguire in maniera più efficiente le operazioni aritmetiche tra numeri Le classi astratte sono prive di costruttori Il tipo Object di Java è primitivo Se la variabile a del metodo main di Prova viene dichiarata di tipo Beta, il compilatore segnala un errore Le eccezioni di tipo ArithmeticException sono controllate

```
int x = 2;
try {
  do
    x = \text{nomi}[x - 1].\text{length}() / x;while (true);
} catch (ArithmeticException e) {
  x = x + 19;
} catch (ArrayIndexOutOfBoundsException e) {
  x = x + 23;} catch (NullPointerException e) {
  x = x + 12;
}
```
Ricordate che:

- ArithmeticException viene sollevata in caso di anomalie nel calcolo di operazioni aritmetiche,
- ArrayIndexOutOfBoundsException viene sollevata quando si tenti di accedere a una posizione inesistente in un array,
- NullPointerException viene sollevata quando si tenti di accedere a un oggetto tramite un riferimento null,
- "" indica la stringa vuota.

- se l'esecuzione termina scrivete nel riquadro corrispondente il valore della variabile x dopo l'esecuzione,
- se l'esecuzione non termina scrivete nel riquadro il simbolo  $\infty$  o la parola "infinito".
- (a) L'array riferito da nomi contiene (nell'ordine indicato) riferimenti a oggetti che rappresentano le stringhe "formica", "ape", "".
- (b) nomi contiene null.
- (c) L'array riferito da nomi contiene (nell'ordine indicato) riferimenti a oggetti che rappresentano le stringhe "", "formica", "cane".
- (d) L'array riferito da nomi contiene (nell'ordine indicato) riferimenti a oggetti che rappresentano le stringhe "", "cane", "ape", "formica".
- 7. Considerate il seguente metodo ricorsivo. Scrivete il risultato restituito dalle chiamate indicate nei due riquadri:

```
\ldots int f(int x) {
   if (x \, \frac{\pi}{2}) = 1 \, | \, | \, f(x \, / \, 2) \, < \, 3)return x;
   else
     return x + 1;
}
```
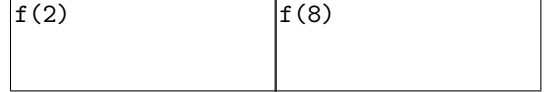

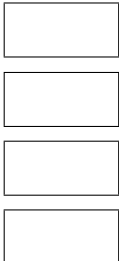

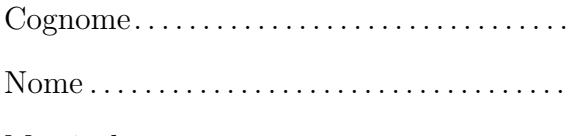

Prova scritta del 11 luglio 2014 TEMPO DISPONIBILE: 2 ore

Matricola . . . . . . . . . . . . . . . . . . . . . . . . . . . . . . .

Negli esercizi proposti si utilizzano le seguenti classi:

• Classe astratta Number: ogni oggetto della classe rappresenta un numero. La classe possiede un costruttore privo di argomenti. Nelle librerie standard alcune classi involucro (ad esempio Integer, Long, Float e Double) sono definite estendendo Number.

Tra i metodi della classe Number vi è:

- public abstract int intValue()
- Classe ElencoNumeri: ogni oggetto della classe rappresenta un elenco di oggetti Number. Tra i metodi forniti dalla classe vi sono:
	- public Integer interoMax()
	- public Integer interoMin()

Restituiscono il riferimento a un oggetto di tipo Integer che rappresenta, rispettivamente, il più grande e il più piccolo valore di tipo Integer presente nell'elenco. Se l'elenco non contiene alcun oggetto di tipo Integer entrambi i metodi restituiscono il riferimento null.

## - public double mediaInteriMinMax() Restituisce un valore *di tipo double* uguale alla media tra il più grande e il più piccolo valore di tipo Integer presenti nell'elenco. Ad esempio, se il valore più grande è 10 e il più piccolo è 3, il metodo restituisce 6.5.

1. Scrivete l'implementazione del metodo mediaInteriMinMax, senza conoscere l'implementazione di ElencoNumeri, ma utilizzando gli altri metodi forniti dalla classe. In questa versione supponete che l'elenco contenga sempre almeno un oggetto di tipo Integer.

- 3. La classe ElencoNumeri è implementata mediante un unico campo
	- private Number[] numeri

Scrivete l'implementazione del metodo interoMin. Ricordate che grazie al meccanismo di unboxing è possibile applicare gli operatori di confronto come  $\langle e \rangle$  a riferimenti di tipo Integer (non Number!) per confrontare i valori degli oggetti associati. In alternativa, il confronto può essere effettuato utilizzando il metodo compareTo (il metodo è fornito da Integer, non da Number!).

Negli esercizi seguenti supponete di disporre anche di una classe concreta di nome Alfa, sottoclasse di Number, che possiede un unico costruttore. Il costruttore riceve un argomento di tipo String. Tra i metodi di Alfa vi è public int intValue() che restituisce la lunghezza della stringa specificata al momento della creazione dell'oggetto. Ad esempio, il metodo intValue() di un oggetto costruito invocando new Alfa("pippo") restituisce 5.

```
4. Considerate le seguenti classi:
public class Beta extends Alfa {
 private int y;
 private static int w = 2, z = 6;
 public Beta(String s, int t) {
   super(s);
    y = z;
    z = t;
    w = w + t;}
 public int intValue() {
    return super.intValue() + y;
  }
 public static int getStatico() {
    return w + z;
  }
}
```

```
class Prova {
 public static void main(String[] args) {
    System.out.println(Beta.getStatico()); //1
    Alfa a = new Alfa("balena");
    System.out.println(a.intValue()); //2
    a = new Beta("electric", 7);System.out.println(a.intValue()); //3
    System.out.println(Beta.getStatico()); //4
  }
}
```
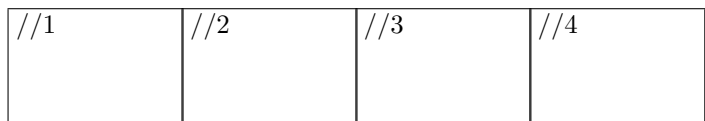

a. Nel riquadro che precede ciascuna affermazione, scrivete V se l'affermazione è vera, F se è falsa:

Se il codice sorgente della classe Delta non contiene un costruttore allora il compilatore segnala un errore Ogni oggetto della classe Beta contiene esattamente un campo (oltre quelli ereditati dalla superclasse) Delta deve fornire l'implementazione dei metodi di In Ogni istanza di Beta contiene esattamente 3 campi (oltre a quelli ereditati dalla superclasse) Gamma deve fornire l'implementazione dei metodi di In Gamma è il nome di un tipo riferimento Delta deve fornire l'implementazione del metodo intValue Gamma deve fornire l'implementazione del metodo intValue Object è un supertipo di Beta Ogni istanza della classe Delta contiene il campo w b. Considerate le seguenti dichiarazioni di variabile: Number n, Alfa a, Beta b, Gamma g, Delta d, In i Nel riquadro accanto a ciascun assegnamento scrivete SI se l'assegnamento è compilato correttamente, NO se non è compilato correttamente

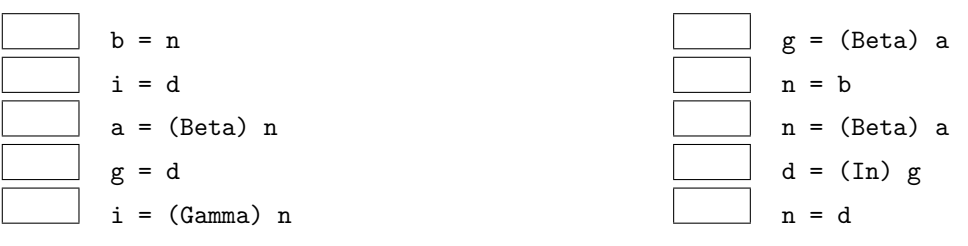

c. Nel riquadro che precede ciascuna affermazione, scrivete V se l'affermazione è vera, F se è falsa:

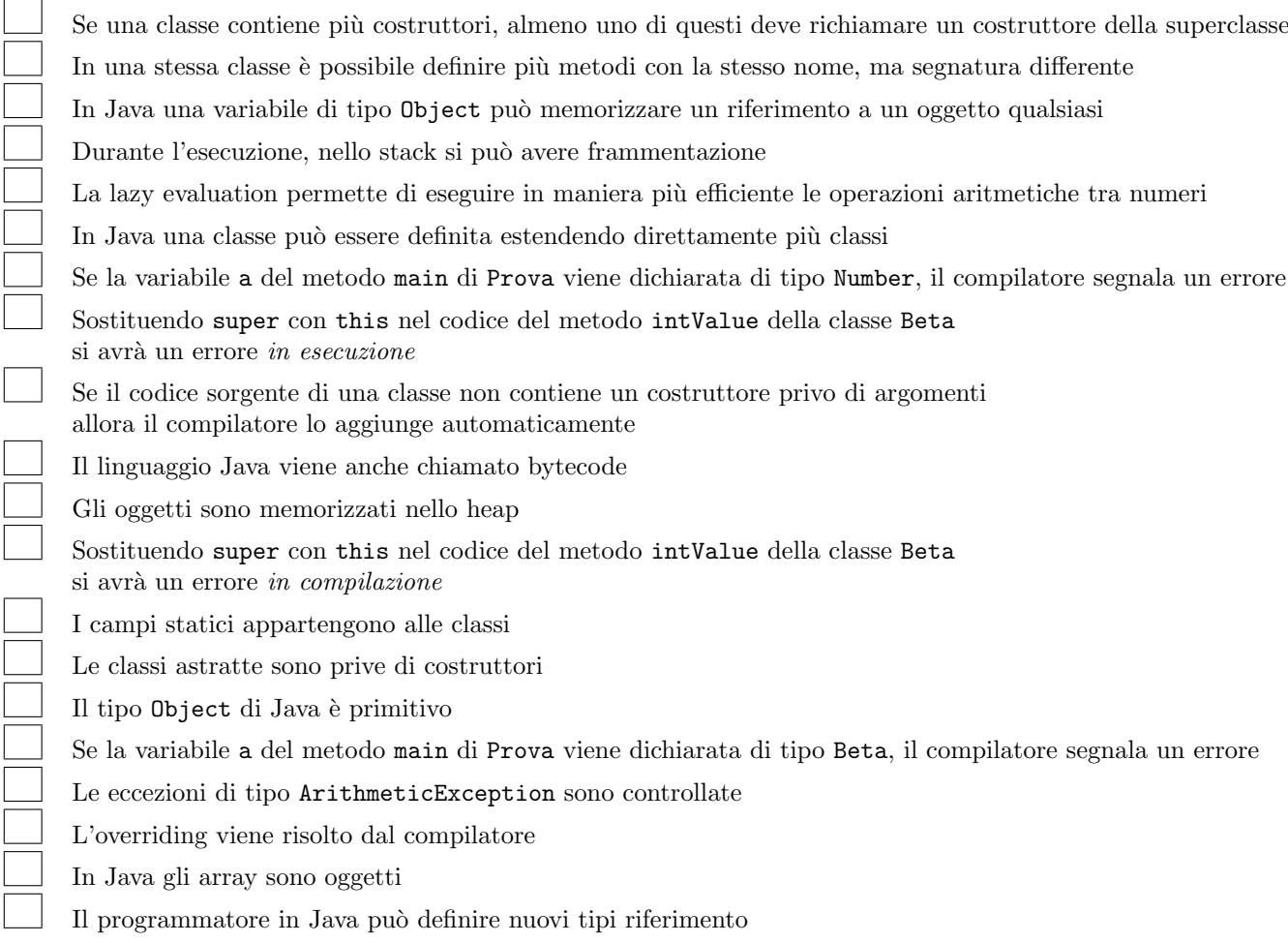

```
int x = 2;
try {
  do
    x = \text{nomi}[x - 1].\text{length}() / x;while (true);
} catch (ArithmeticException e) {
  x = x + 27;
} catch (ArrayIndexOutOfBoundsException e) {
  x = x + 16;
} catch (NullPointerException e) {
  x = x + 13;}
```
Ricordate che:

- ArithmeticException viene sollevata in caso di anomalie nel calcolo di operazioni aritmetiche,
- ArrayIndexOutOfBoundsException viene sollevata quando si tenti di accedere a una posizione inesistente in un array,
- NullPointerException viene sollevata quando si tenti di accedere a un oggetto tramite un riferimento null,
- "" indica la stringa vuota.

- se l'esecuzione termina scrivete nel riquadro corrispondente il valore della variabile x dopo l'esecuzione,
- se l'esecuzione non termina scrivete nel riquadro il simbolo  $\infty$  o la parola "infinito".
- (a) L'array riferito da nomi contiene (nell'ordine indicato) riferimenti a oggetti che rappresentano le stringhe "formica", "ape", "".
- (b) nomi contiene null.
- (c) L'array riferito da nomi contiene (nell'ordine indicato) riferimenti a oggetti che rappresentano le stringhe "", "formica", "cane".
- (d) L'array riferito da nomi contiene (nell'ordine indicato) riferimenti a oggetti che rappresentano le stringhe "", "cane", "ape", "formica".
- 7. Considerate il seguente metodo ricorsivo. Scrivete il risultato restituito dalle chiamate indicate nei due riquadri:

```
\ldots int f(int x) {
  if (x \, % 2 == 1 || f(x / 2) < 3)return x;
  else
    return x - 2;
}
```
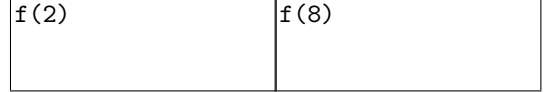

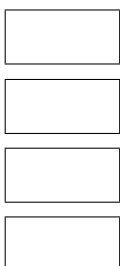

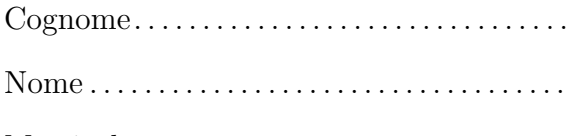

Prova scritta del 11 luglio 2014 TEMPO DISPONIBILE: 2 ore

Matricola . . . . . . . . . . . . . . . . . . . . . . . . . . . . . . .

Negli esercizi proposti si utilizzano le seguenti classi:

• Classe astratta Number: ogni oggetto della classe rappresenta un numero. La classe possiede un costruttore privo di argomenti. Nelle librerie standard alcune classi involucro (ad esempio Integer, Long, Float e Double) sono definite estendendo Number.

Tra i metodi della classe Number vi è:

- public abstract int intValue()
- Classe ElencoNumeri: ogni oggetto della classe rappresenta un elenco di oggetti Number. Tra i metodi forniti dalla classe vi sono:
	- public Integer interoMax()
	- public Integer interoMin()

Restituiscono il riferimento a un oggetto di tipo Integer che rappresenta, rispettivamente, il più grande e il più piccolo valore di tipo Integer presente nell'elenco. Se l'elenco non contiene alcun oggetto di tipo Integer entrambi i metodi restituiscono il riferimento null.

## - public double mediaInteriMinMax() Restituisce un valore *di tipo double* uguale alla media tra il più grande e il più piccolo valore di tipo Integer presenti nell'elenco. Ad esempio, se il valore più grande è 10 e il più piccolo è 3, il metodo restituisce 6.5.

1. Scrivete l'implementazione del metodo mediaInteriMinMax, senza conoscere l'implementazione di ElencoNumeri, ma utilizzando gli altri metodi forniti dalla classe. In questa versione supponete che l'elenco contenga sempre almeno un oggetto di tipo Integer.

- 3. La classe ElencoNumeri è implementata mediante un unico campo
	- private Number[] numeri

Scrivete l'implementazione del metodo interoMin. Ricordate che grazie al meccanismo di unboxing è possibile applicare gli operatori di confronto come  $\langle e \rangle$  a riferimenti di tipo Integer (non Number!) per confrontare i valori degli oggetti associati. In alternativa, il confronto può essere effettuato utilizzando il metodo compareTo (il metodo è fornito da Integer, non da Number!).

Negli esercizi seguenti supponete di disporre anche di una classe concreta di nome Alfa, sottoclasse di Number, che possiede un unico costruttore. Il costruttore riceve un argomento di tipo String. Tra i metodi di Alfa vi è public int intValue() che restituisce la lunghezza della stringa specificata al momento della creazione dell'oggetto. Ad esempio, il metodo intValue() di un oggetto costruito invocando new Alfa("pippo") restituisce 5.

```
4. Considerate le seguenti classi:
public class Beta extends Alfa {
 private int y;
 private static int w = 2, z = 7;
 public Beta(String s, int t) {
   super(s);
    y = z;
    z = t;
    w = w + t;}
 public int intValue() {
    return super.intValue() + y;
  }
 public static int getStatico() {
    return w + z;
  }
}
```

```
class Prova {
 public static void main(String[] args) {
    System.out.println(Beta.getStatico()); //1
    Alfa a = new Alfa("elefante");
    System.out.println(a.intValue()); //2
    a = new Beta("balena", 4);System.out.println(a.intValue()); //3
    System.out.println(Beta.getStatico()); //4
  }
}
```
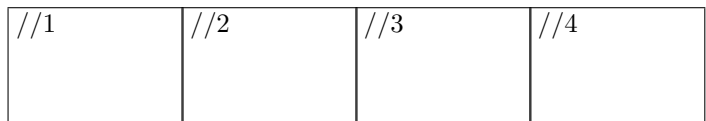

a. Nel riquadro che precede ciascuna affermazione, scrivete V se l'affermazione è vera, F se è falsa:

Se il codice sorgente della classe Delta non contiene un costruttore allora il compilatore segnala un errore Object è un supertipo di Beta

Ogni istanza della classe Delta contiene il campo w

Gamma deve fornire l'implementazione del metodo intValue

Ogni istanza di Beta contiene esattamente 3 campi (oltre a quelli ereditati dalla superclasse)

Gamma è il nome di un tipo riferimento

Delta deve fornire l'implementazione del metodo intValue

Ogni oggetto della classe Beta contiene esattamente un campo (oltre quelli ereditati dalla superclasse)

Delta deve fornire l'implementazione dei metodi di In

Gamma deve fornire l'implementazione dei metodi di In

b. Considerate le seguenti dichiarazioni di variabile: Number n, Alfa a, Beta b, Gamma g, Delta d, In i Nel riquadro accanto a ciascun assegnamento scrivete SI se l'assegnamento è compilato correttamente, NO se non è compilato correttamente

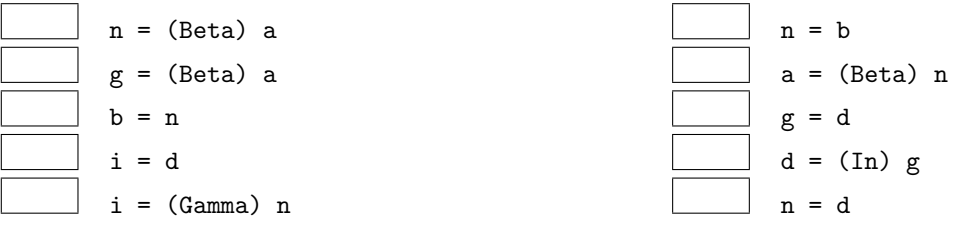

c. Nel riquadro che precede ciascuna affermazione, scrivete V se l'affermazione è vera, F se è falsa:

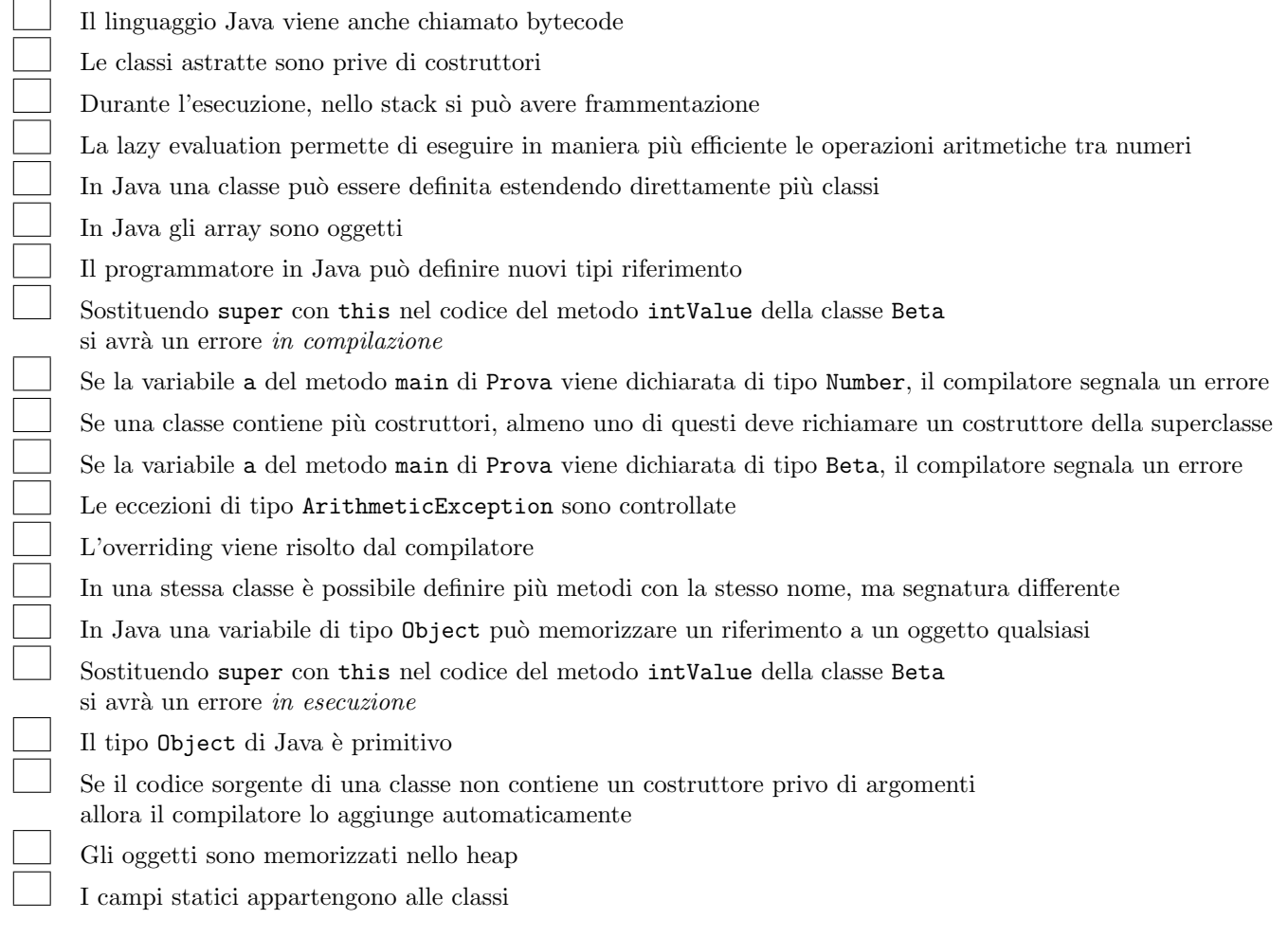

```
int x = 2;
try {
  do
    x = \text{nomi}[x - 1].\text{length}() / x;while (true);
} catch (ArithmeticException e) {
  x = x + 31;
} catch (ArrayIndexOutOfBoundsException e) {
  x = x + 22;} catch (NullPointerException e) {
  x = x + 16;
}
```
Ricordate che:

- ArithmeticException viene sollevata in caso di anomalie nel calcolo di operazioni aritmetiche,
- ArrayIndexOutOfBoundsException viene sollevata quando si tenti di accedere a una posizione inesistente in un array,
- NullPointerException viene sollevata quando si tenti di accedere a un oggetto tramite un riferimento null,
- "" indica la stringa vuota.

- se l'esecuzione termina scrivete nel riquadro corrispondente il valore della variabile x dopo l'esecuzione,
- se l'esecuzione non termina scrivete nel riquadro il simbolo  $\infty$  o la parola "infinito".
- (a) nomi contiene null.
- (b) L'array riferito da nomi contiene (nell'ordine indicato) riferimenti a oggetti che rappresentano le stringhe "", "formica", "cane".
- (c) L'array riferito da nomi contiene (nell'ordine indicato) riferimenti a oggetti che rappresentano le stringhe "formica", "ape", "".
- (d) L'array riferito da nomi contiene (nell'ordine indicato) riferimenti a oggetti che rappresentano le stringhe "", "cane", "ape", "formica".
- 7. Considerate il seguente metodo ricorsivo. Scrivete il risultato restituito dalle chiamate indicate nei due riquadri:

```
\ldots int f(int x) {
   if (x \, \frac{\pi}{2}) = 1 \, | \, | \, f(x \, / \, 2) \, < \, 3)return x;
   else
     return x + 2;
}
```
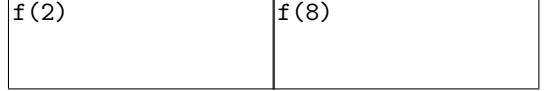

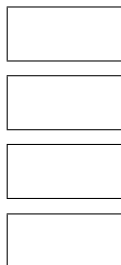